**La correction des erreurs d'enregistrement et de traitement comptables** 

# **La correction des erreurs d'enregistrement et de traitement comptables**

Après l'étude des différents types d'erreurs en comptabilité (Section 1) nous étudierons la cause des erreurs (Section 2) et les techniques de rectification des erreurs (Section 3).

## **Section 1. Typologie des erreurs en comptabilité**

Les erreurs liées aux travaux d'enregistrement et de traitement comptables sont de plusieurs types : les erreurs arithmétiques, les erreurs d'imputation, la non exhaustivité et le double enregistrement. Elles sont dues à la mauvaise organisation comptable ou à la défection humaine. Elles se redressent selon différentes techniques.

### **Sous-section 1. Erreurs arithmétiques**

Ce type d'erreurs comprend :

#### **§ 1. Inversion ou interversion de chiffres**

Quand l'erreur est un nombre multiple de 9, elle provient le plus souvent d'une inversion de deux chiffres dans la transcription ou la lecture d'un chiffre, dans une addition ou lors du report d'un montant.

**Exemple :** Au lieu d'écrire 3.012, j'écris 2.301 : il s'agit d'une interversion de chiffres que je reconnais en constatant que la différence entre les deux montants est un multiple de 9.

Soit : 3.012 - 2.301 = 711. (711 / 9 = 79). La différence étant un multiple de 9, mes recherches se dirigent d'abord vers la reconnaissance d'une éventuelle inversion de chiffres.

#### **§ 2. Erreurs provenant d'un report**

Ces erreurs se rencontrent lors de l'établissement de la balance :

- Oubli de report d'un article.
- Double report du même article.
- Interversion entre débit et crédit lors du report d'un article.

Certaines erreurs de report persistent même après l'élaboration de la balance ; il s'agit du report d'un article dans un compte erroné au lieu du compte concerné.

Ce dernier type d'erreurs qui se compensent ne peut être décelé que par l'analyse et la vérification des comptes.

L'utilisation de l'informatique permet généralement de supprimer les erreurs d'addition et de report.

#### **Sous-section 2. Erreurs d'imputation**

Le comptable attribue à un compte, au lieu du compte normalement intéressé, une opération. Ces erreurs sont très fréquentes. L'erreur d'imputation peut consister en une interversion entre :

- Un compte de charges et un compte de bilan.
- Un compte de produits et un compte de bilan.
- Un compte de charges et un autre compte de charges.
- Un compte de produits et un autre compte de produits.
- Un compte de bilan et un autre compte de bilan.
- Un compte de charges et un compte de produits.

## **Sous-section 3. La non exhaustivité**

Il s'agit de la non comptabilisation d'une opération. Seules l'analyse et la justification des comptes voire l'examen de la situation et des opérations après clôture de l'exercice peuvent déceler ce genre d'anomalies.

#### **Sous-section 4. Le double enregistrement**

Il s'agit de la comptabilisation de la même pièce plusieurs fois (2 fois voire plus). Cette erreur est dangereuse et peut être source de détournement de fonds.

#### **La correction des erreurs d'enregistrement et de traitement comptables**

# **Section 2. Cause des erreurs d'enregistrement et de traitement comptables**

Les erreurs d'enregistrement et de traitement comptables sont généralement dues à la mauvaise organisation comptable, à l'insuffisance de qualification et à l'inattention des hommes.

## **Sous-section 1. Mauvaise organisation comptable**

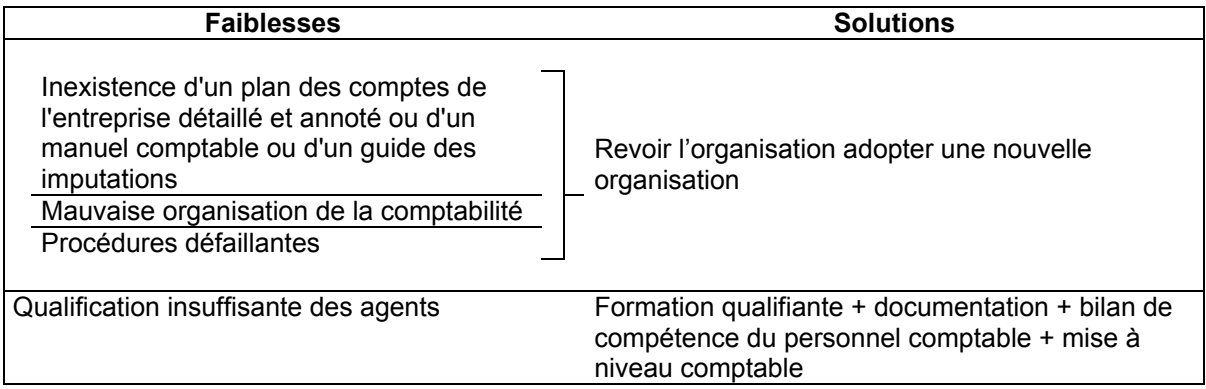

## **Sous-section 2. Absence de méthode**

La comptabilité se définit comme étant une discipline de la méthode. Le travail comptable ne peut être bien mené que lorsque le comptable possède de la méthode et procède avec méthode. Aussi est-il important de savoir comment doit se dérouler la succession des tâches et s'y tenir rigoureusement. La méthode suppose aussi que les documents comptables soient bien organisés et bien classés et que le comptable accorde tous les soins requis pour que son travail soit bien présenté.

## **Sous-section 3. Inattention humaine**

Il est impossible de supprimer totalement les erreurs ayant pour origine la défaillance humaine. Toutefois, les erreurs d'inattention humaine ont tendance à devenir rares par l'expérience des agents et leur connaissance du dossier ou de l'entreprise et par le développement des compétences. Une bonne conception de l'application informatique permet de limiter les possibilités d'erreurs humaines de saisie voire de les éliminer totalement notamment par l'intégration et la génération automatique des écritures comptables.

# **Section 3. Rectification des erreurs**

## **Sous-section 1. Rectification des erreurs du journal**

Sur un plan théorique, il existe quatre procédés de correction des erreurs comptables commises dans les écritures passées au journal : la contre-passation, le complément à zéro, la correction en négatif et le virement. En pratique, les méthodes du complément à zéro et de la correction en négatif sont tombées en désuétude alors que la méthode de la contre-passation est pratiquée moyennant certaines simplifications (le virement).

#### **§ 1. Procédés de la contre-passation et du virement**

Que l'erreur porte sur les sommes ou sur les comptes, on annule par une première écriture l'écriture erronée et on passe dans un nouvel article la bonne écriture.

Ce procédé exige une grande clarté dans la rédaction des libellés. Il faut mentionner notamment :

- La date du redressement.
- La cause du redressement.
- Le numéro de folio de l'article erroné et la date.
- La référence au document de base.

Ce procédé est le seul utilisé dans les systèmes informatisés.

**Exemple :** Le 10/6/98 passé l'écriture suivante :

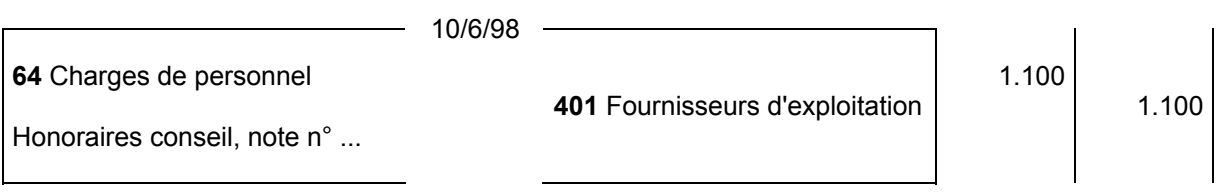

### **La correction des erreurs d'enregistrement et de traitement comptables**

Le 20/12/98, le comptable identifie l'erreur et procède à la correction par le procédé de la contrepassation.

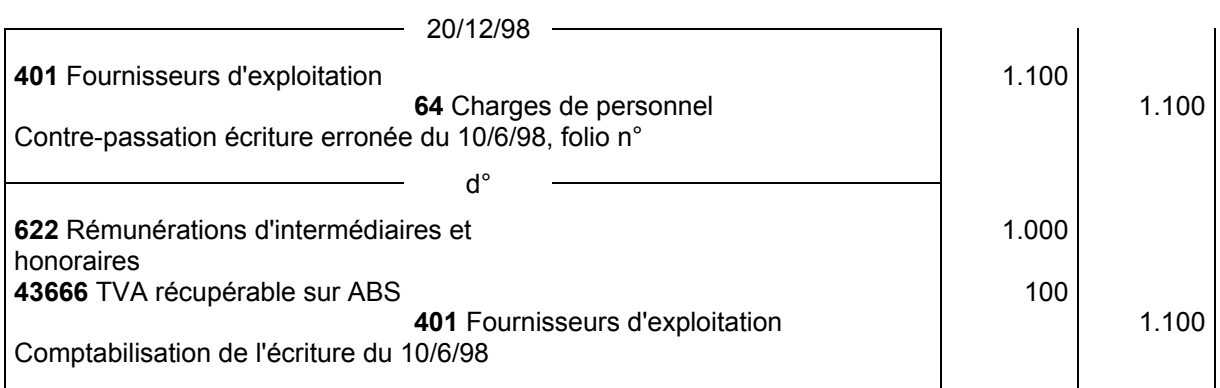

Simplification pratique : On se limite généralement à rectifier la partie erronée de l'écriture. C'est le recours à la méthode du virement.

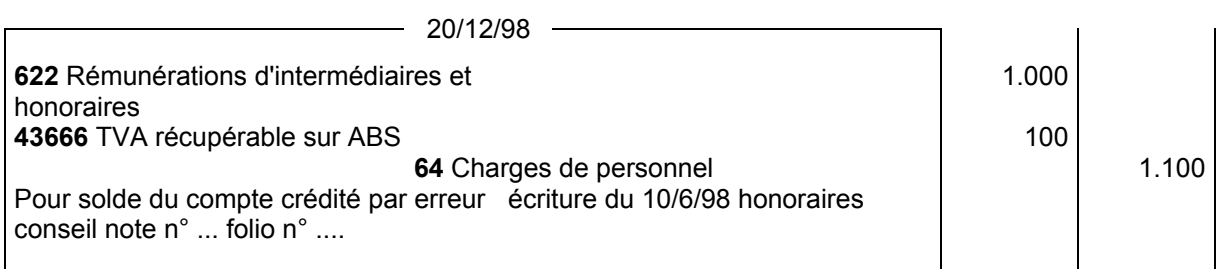

La correction par virement consiste à :

- Inscrire dans les comptes concernés les mouvements exacts.

- Contrepasser, dans les comptes erronés, les mouvements erronés pour annulation.

#### **§ 2. Procédé du complément à Zéro**

Le complément à Zéro d'un nombre est son inverse, par exemple 40 a pour complément à zéro (- 40).

- 40 peut s'écrire : - 100 + 60 = - 40

On l'écrit alors :

(1) 60 le petit signe moins placé au dessus de (1) signifie que dans le nombre (1) 60 tous les chiffres sont positifs sauf le chiffre (1) qui représente dans l'exemple cent (100) qui est négatif.

Ce procédé est déconseillé dans la pratique car il est une source d'erreur. Quand on veut l'utiliser, il faut absolument écrire le nombre négatif qui est toujours (1) en rouge.

Le procédé du complément à Zéro a été inventé pour éviter le gonflement des montants des mouvements du journal général qui résulte du procédé de la contre-passation. Cet avantage reste minime dans la pratique par rapport aux inconvénients qui peuvent en résulter.

#### **§ 3. Méthode d'annulation en négatif**

L'annulation en négatif consiste à passer une nouvelle écriture avec les mêmes comptes pour la même valeur précédée du signe moins (-) ou valeur mise entre parenthèses, ce qui conventionnellement produit la même signification.

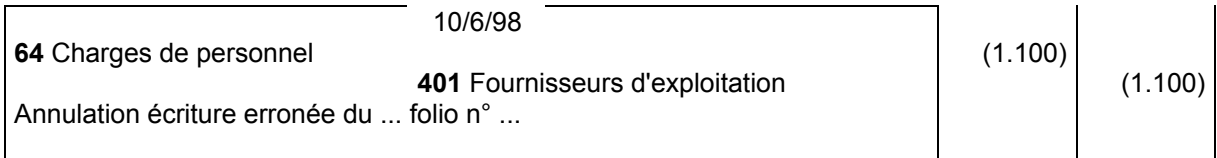

#### **La correction des erreurs d'enregistrement et de traitement comptables**

## **Sous-section 2. Rectification des erreurs dans le grand livre (comptabilité manuelle)**

Tout moyen peut être utilisé pour rectifier les erreurs propres au grand livre : barrer ou effacer à l'encrivore.

Mais il faut que les rectifications soient faites proprement. Le procédé du complément à Zéro peut être utilisé pour les redressements du grand livre.

La rectification des erreurs du grand livre ne concerne que les systèmes manuels. Dans les systèmes informatisés les erreurs de report au grand livre sont, par principe, impossibles.

## **Section 4. Recherche des erreurs dans la balance**

Si les totaux des mouvements débiteurs ne sont pas strictement équivalents aux totaux des mouvements créditeurs de la balance ou même s'ils sont équivalents entre eux mais différents de ceux du journal, on en déduit que l'on a commis une ou plusieurs erreurs qu'il convient de cerner.

La recherche de l'erreur ou des erreurs peut nécessiter un effort important d'où l'importance de procéder de façon méthodique pour éviter de commettre les erreurs ou pour les détecter rapidement et sûrement.

Plusieurs repères peuvent orienter ce travail de recherche des erreurs dans la balance. Néanmoins, aucun manuel ne peut décrire toutes les situations que l'on rencontre en pratique. Aussi, faut-il s'adapter de façon judicieuse à chaque situation concrète. Pour ce faire, il faudra s'efforcer d'améliorer sa faculté d'assimilation qui, bien qu'étant une qualité naturelle de l'esprit, se développe par l'exercice et la capitalisation des expériences.

Le travail de recherche des erreurs dans la balance sera axé sur les mouvements car lorsque les mouvements sont exacts, toute erreur dans les soldes peut être facilement localisée puis corrigée.

#### **Sous-section 1. Les totaux de la balance, égaux entre eux, ne sont pas équivalents au total du journal**

L'erreur peut avoir plusieurs origines selon le sens de la différence :

Totaux de la balance supérieurs au total du journal ou inversement

**(1)** Tout d'abord, il faut calculer la différence et voir si le chiffre ainsi déterminé vous suggère une orientation.

**(2)** On commence ensuite généralement par refaire les totaux du journal et ceux de la balance.

Si aucune erreur n'est détectée de la vérification précédente, on vérifie selon le cas ;

## **Première situation : Totaux de la balance supérieurs au total du journal**

On vérifie successivement, notamment :

- si un compte du grand livre a été reporté deux fois dans la balance ;

- ou, à défaut, si une écriture a été reportée deux fois aux comptes du grand livre ;

- ou, à défaut, on refait les totaux des comptes du grand livre en commençant par les comptes soldés.

#### **Deuxième situation : Les totaux de la balance inférieurs au total du journal**

On vérifie successivement, notamment :

- si on a omis de reporter un compte du grand livre dans la balance ;

- ou, à défaut, si une écriture (dite aussi un article du journal) a été omise et non reportée dans les comptes du grand livre. Pour ce faire, on s'assure que toutes les sommes du journal ont bien été cochées ;

- ou, à défaut on refait les totaux des mouvements des comptes du grand livre en commençant par les comptes soldés.

#### **Sous-section 2. La balance est déséquilibrée mais l'un des totaux de la balance est égal au total du journal**

Les recherches vont être localisées dans la colonne qui ne concorde pas avec le journal :

- on détermine le montant de l'écart pour voir si la différence ainsi déterminée nous suggère une orientation ;

- ensuite on refait le total de la colonne erronée de la balance.

#### **La correction des erreurs d'enregistrement et de traitement comptables**

La suite des recherches dépend du sens de l'écart.

## **Première situation : Total de la colonne erronée de la balance supérieur au total du journal**

On vérifie successivement, notamment :

- si des mouvements du journal du sens de l'erreur ont été reportés deux fois dans les comptes du grand livre ;
- ou, à défaut, on refait le calcul des totaux des comptes du grand livre du côté erroné.

## **Deuxième situation : Total de la colonne erronée de la balance inférieur au total du journal**

On vérifie successivement, notamment :

- si on a omis de reporter une partie d'un compte du grand livre dans la balance ;

- ou, à défaut, si les mouvements du journal du sens de l'erreur ont été omis et non reportés dans les comptes du grand livre. Pour ce faire, on s'assure que toutes les sommes du journal ont été bien cochées ;

- ou, à défaut, on refait les totaux des mouvements des comptes du grand livre du côté erroné.

On peut aussi localiser l'erreur en additionnant successivement les mouvements de comptes de bilan au journal du côté erroné pour les comparer avec le total des comptes de bilan de la balance ou à défaut on procède à la même vérification sur les comptes de gestion.

Ainsi, on peut délimiter les recherches sur une partie des comptes : comptes de bilan ou comptes de gestion ou les deux dans le cas où les deux vérifications révèlent des écarts.

## **Sous-section 3. La balance est déséquilibrée, l'un des totaux est inférieur au total du journal, l'autre total lui est supérieur du même montant**

Dans ce cas, il faut chercher le montant qui correspond à la différence entre le total de la balance et celui du journal qui a été inversé c'est-à-dire porté dans le sens opposé dans la balance.

## **Sous-section 4. Les recherches précédentes n'ont pas abouti et les différences constatées ne suggèrent aucune piste de recherche**

Dans ce cas, il est à craindre qu'un repointage exhaustif soit nécessaire qui peut comprendre :

- le pointage des reports qu'il faut visualiser par un nouveau signalement des sommes pointées ;

- la vérification des totaux et des reports de page à page du journal et des comptes du grand livre ;

- le pointage des reports des mouvements du grand livre à la balance.